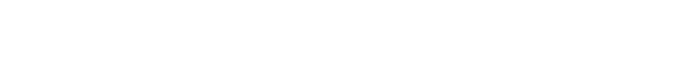

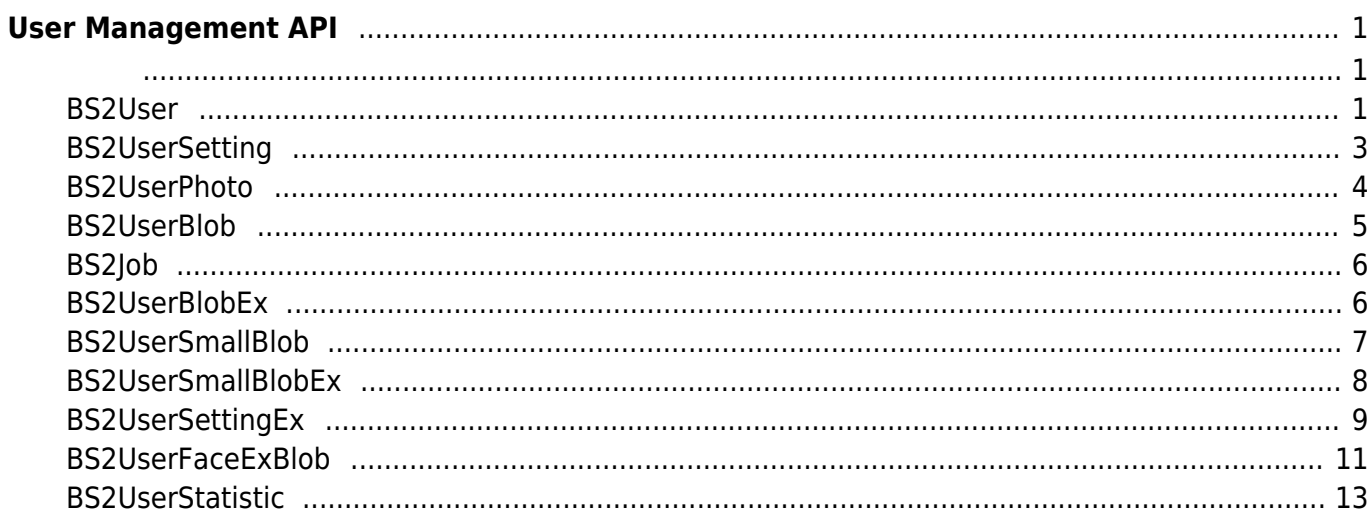

# <span id="page-1-0"></span>**User Management API**

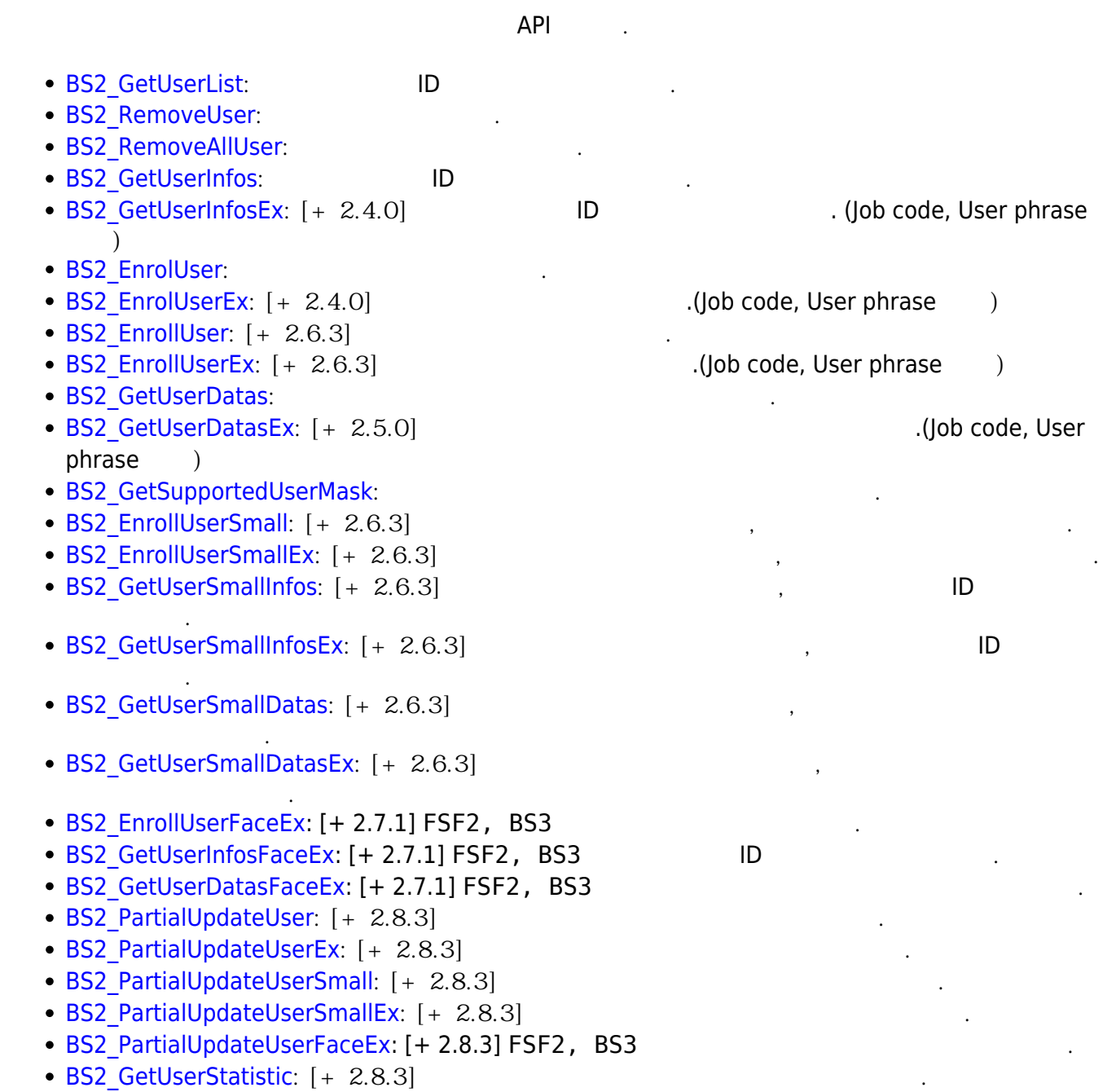

# <span id="page-1-2"></span><span id="page-1-1"></span>**BS2User**

```
typedef struct {
     char userID[BS2_USER_ID_SIZE];
     uint8_t formatVersion;
     uint8_t flag;
     uint16_t version;
     uint8_t numCards;
```
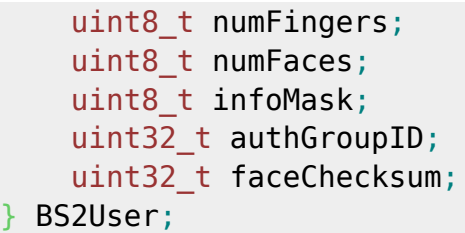

1. userID

 $, 1 - 4294967295$ 

- 2. formatVersion 사용되지 않음.
- 3. flag

 $\mathsf{flag}$  or  $\mathsf{OR}$  experiments of  $\mathsf{C}$ 

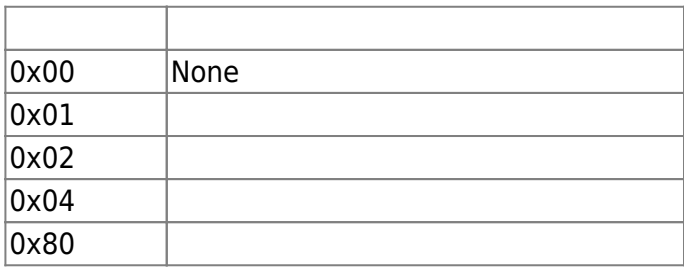

- 4. version
- 5. numCards

사용되지 않음.

- 6. numFingers
- 7. numFaces
- 8. infoMask

, infoMask

infoMask mask

사용자에게 내용자에게 내용자에게 만들어 있다.

사용자에게 맵핑된 지문 개수입니다.

사용자에게 내용자에게 내용자에게 내용자에게 나는 것이다.

#### **Credential( /**/ **1**

BS2User numCards, numFingers, numFaces 0, fingerObjs, cardObjs, faceObjs, faceExObjs NULL여부 등, credential 정보의 지정 여부를 제일 먼저 검토하고, 부가적으로 infoMask를 검토합니다.  $\sqrt{7}$   $\sqrt{2}$  0  $\sqrt{2}$  o  $\sqrt{2}$   $\sqrt{2}$  infoMask mask

를 갱신 할 수 있습니다. 예를들어, 장치에 대상이 되는 사용자의 지문이 2개가 있는 상태에서, infoMask BS2\_USER\_INFO\_MASK\_FINGER masking , numFingers = 1, fingerObjs  $\frac{1}{1}$ 

 $\frac{2}{\sqrt{3}}$  1,  $\frac{3}{\sqrt{3}}$ 지문이 내려져야만 합니다.

**Credential( / / 1**  $1/1$   $1/1$   $1/1$   $1/1$   $1/1$   $1/1$   $1/1$   $1/1$   $1/1$   $1/1$   $1/1$   $1/1$   $1/1$   $1/1$   $1/1$   $1/1$   $1/1$   $1/1$   $1/1$   $1/1$   $1/1$   $1/1$   $1/1$   $1/1$   $1/1$   $1/1$   $1/1$   $1/1$   $1/1$   $1/1$   $1/1$   $1/1$   $1/1$   $1/1$   $1/1$   $1/1$   $1/1$ 

credential

#### **Credential( /**  $\angle$

 $\frac{7}{7}$  / credential 0 , infoMask unmasking credential

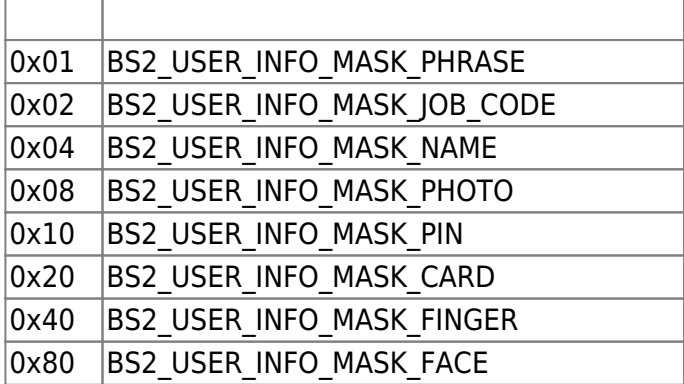

9. authGroupID

 $\Box$ 

10. faceChecksum

사용되지 않음.

# <span id="page-3-1"></span><span id="page-3-0"></span>**BS2UserSetting**

**FaceStation F2, BioStation 3** FaceStation F2, BioStation 3 [BS2UserSettingEx](#page-9-1)

typedef struct { uint32\_t startTime; uint32\_t endTime; uint8\_t fingerAuthMode; uint8 t cardAuthMode; uint8 t idAuthMode; uint8 t securityLevel;

} BS2UserSetting;

#### 1. startTime

 $\ddot{\phantom{0}}$ 

오.

**978307200 (2001-01-01 00:00:00)** 0

사용자 인증이 가능한 시작 시간을 의미합니다.

#### 3. fingerAuthMode

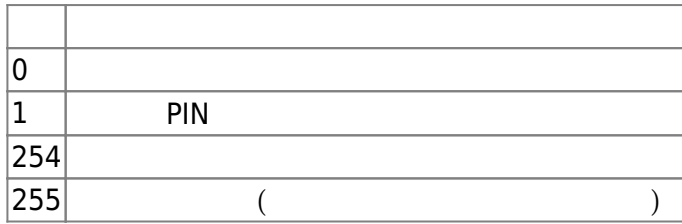

사용자 인증을 위한 카드 인증 설정 모드입니다.

사용자 인증을 위한 지문 인증 설정 모드입니다.

#### 4. cardAuthMode

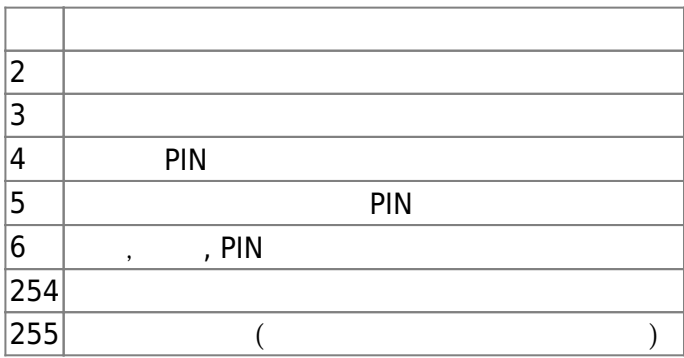

#### 5. idAuthMode

 $\mathsf{ID}$  .

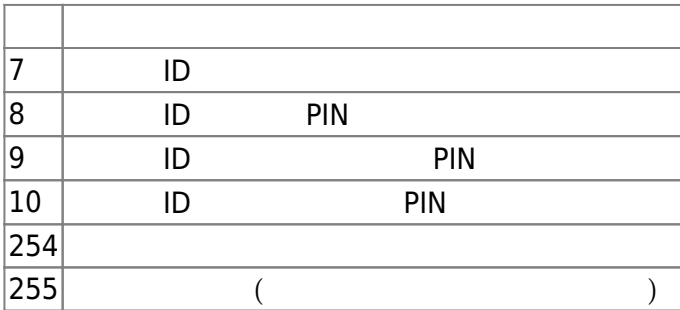

### 6. securityLevel

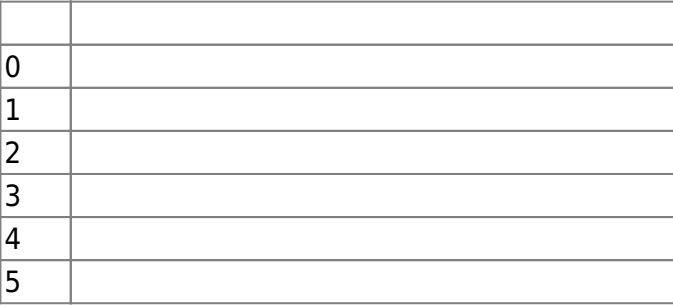

지문 인증이나 얼굴 인식을 위해 필요한 보안 수준입니다.

# <span id="page-4-0"></span>**BS2UserPhoto**

```
typedef struct {
     uint32_t size;
    uint8 t data[BS2 USER PHOTO SIZE];
} BS2UserPhoto;
```
사용자 프로파일 이미지 데이터의 크기입니다.

BioStar 2 Device SDK - https://kb.supremainc.com/kbtest/

```
1. size
```
2. data

 $\, \,$ ,  $\,$  16kb $\,$ 

#### <span id="page-5-0"></span>**BS2UserBlob**

```
typedef struct {
     BS2User user;
     BS2UserSetting setting;
     uint8_t name[BS2_USER_NAME_SIZE];
     BS2UserPhoto photo;
    uint8 t pin[BS2 PIN HASH SIZE];
     BS2CSNCard* cardObjs;
     BS2Fingerprint* fingerObjs;
     BS2Face* faceObjs;
    uint32_t accessGroupId[BS2_MAX_NUM_OF_ACCESS_GROUP_PER_USER];
  BS2UserBlob;
1. user
사용자의 기본 정보를 정의한 구조체입니다.
2. setting
사용자 식별을 위한 설정값을 정의한 구조체입니다.
3. name
                          UTF-8
4. photo
사용자 프로파일 이미지이며 Jpeg 이미지만 지원합니다.
5. pin
PIN BS MakePinCode
6. cardObjs
                                user.numCards
Smartcard API
7. fingerObjs
                                      user.numFingers
    Fingerprint API
8. faceObjs
                                      user.numFaces
  Face API
```

```
9. accessGroupId
```
 $16$ 

# <span id="page-6-0"></span>**BS2Job**

```
typedef struct {
    uint8 t numJobs;
    uint8 t reserved[3];
     struct {
        BS2 JOB CODE code;
         BS2_JOB_LABEL label;
     } jobs[BS2_MAX_JOB_SIZE];
  BS2Job;
1. numJobs
\mathsf{Job} \mathsf{.}2. reserved
예약된 공간입니다.
3. jobs
```
T&A Job

# <span id="page-6-1"></span>**BS2UserBlobEx**

```
typedef struct {
     BS2User user;
     BS2UserSetting setting;
    uint8 t name[BS2 USER NAME SIZE];
     BS2UserPhoto photo;
    uint8_t pin[BS2_PIN_HASH_SIZE];
     BS2CSNCard* cardObjs;
     BS2Fingerprint* fingerObjs;
     BS2Face* faceObjs;
     BS2Job job;
     BS2_USER_PHRASE phrase;
    uint32_t accessGroupId[BS2_MAX_NUM_OF_ACCESS_GROUP_PER_USER];
 BS2UserBlobEx;
```
1. user

2. setting

3. name

UTF-8

사용자의 기본 정보를 정의한 구조체입니다.

사용자 식별을 위한 설정값을 정의한 구조체입니다.

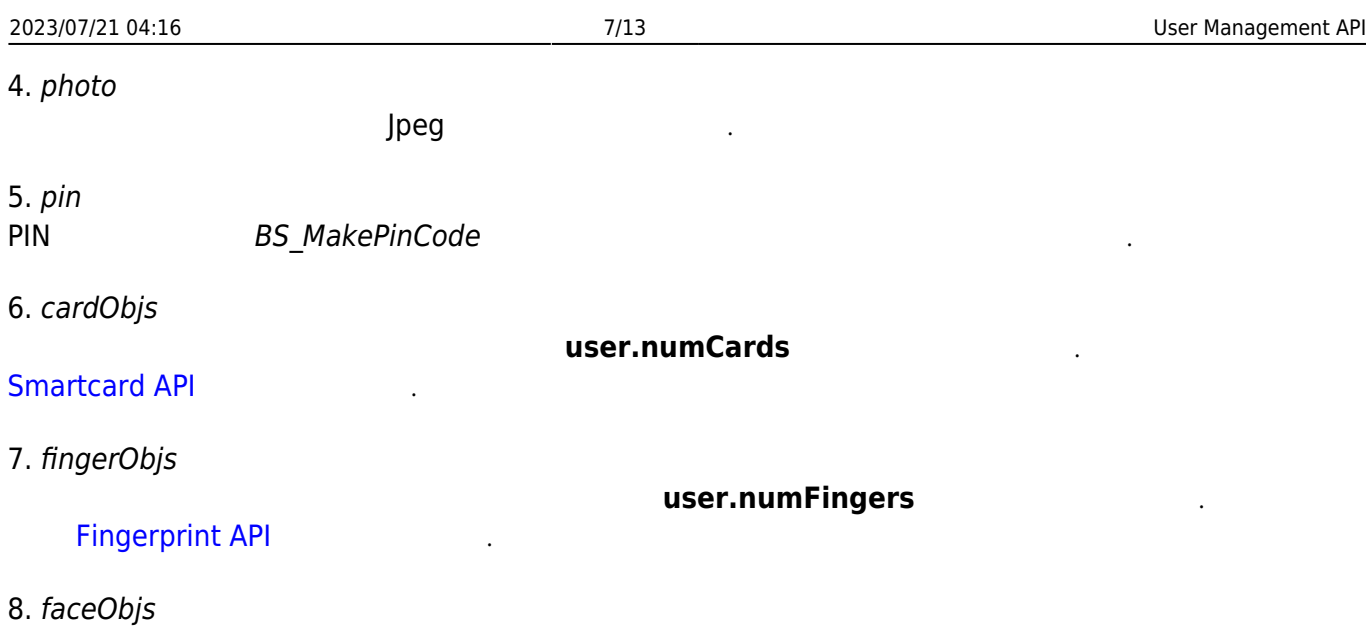

user.numFaces

[Face API](https://kb.supremainc.com/kbtest/doku.php?id=ko:face_api)

9. job

10. phrase

인증시 장치 UI에서 표시되는 개인 메시지입니다.

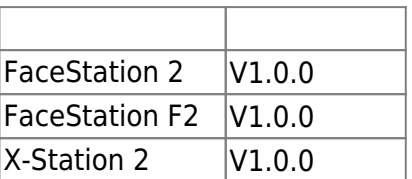

근태모드에서 사용자의 작업코드입니다.

11. accessGroupId

 $16$ 

# <span id="page-7-0"></span>**BS2UserSmallBlob**

```
typedef struct {
     BS2User user;
     BS2UserSetting setting;
     uint8_t name[BS2_USER_NAME_SIZE];
     BS2UserPhoto* photo;
    uint8 t pin[BS2 PIN HASH SIZE];
     BS2CSNCard* cardObjs;
     BS2Fingerprint* fingerObjs;
     BS2Face* faceObjs;
    uint32_t accessGroupId[BS2_MAX_NUM_OF_ACCESS_GROUP_PER_USER];
} BS2UserSmallBlob;
```
1. user

2. setting

사용자의 기본 정보를 정의한 구조체입니다.

사용자 식별을 위한 설정값을 정의한 구조체입니다.

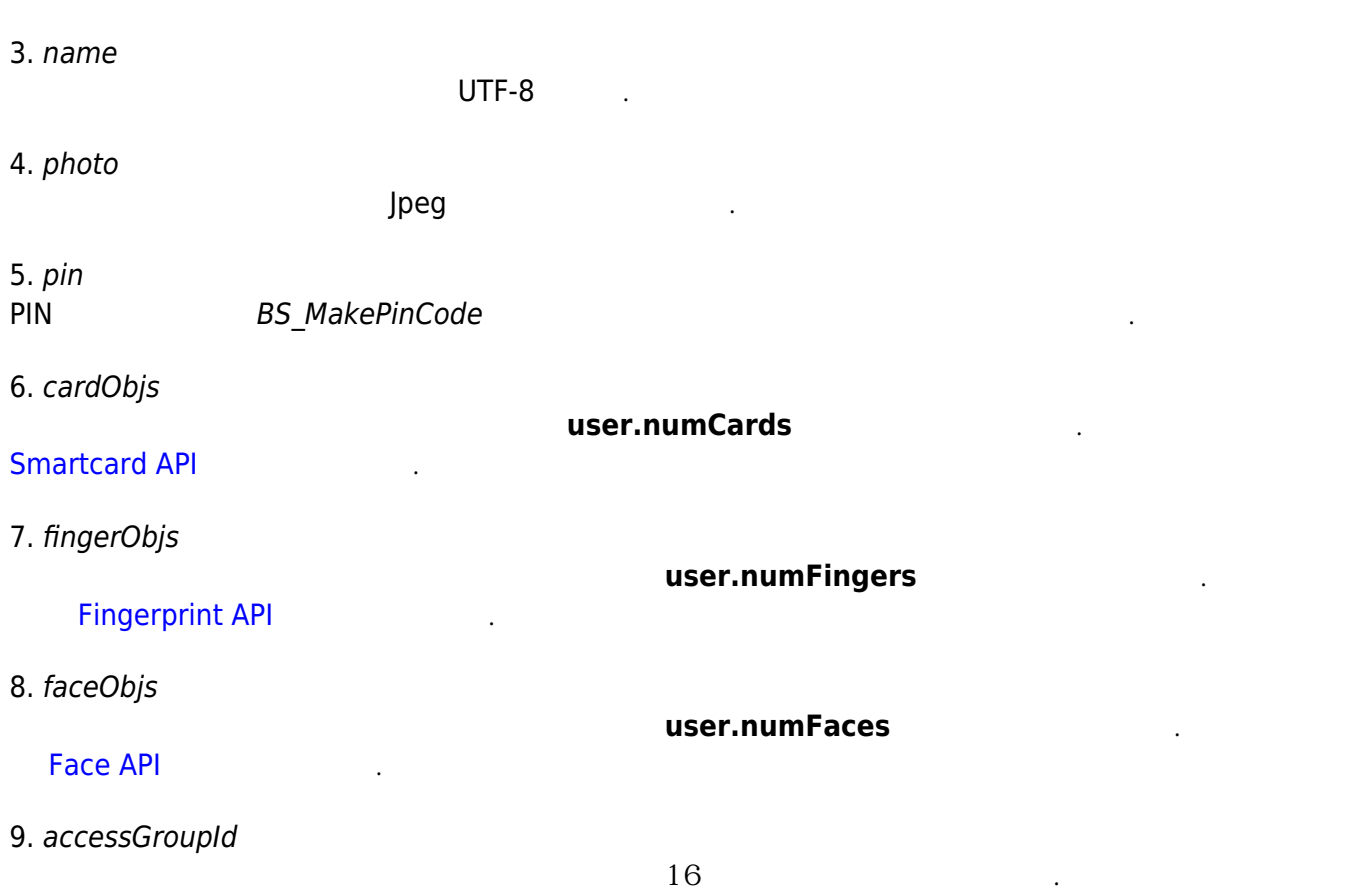

### <span id="page-8-0"></span>**BS2UserSmallBlobEx**

```
typedef struct {
     BS2User user;
     BS2UserSetting setting;
     uint8_t name[BS2_USER_NAME_SIZE];
     BS2UserPhoto* photo;
    uint8_t pin[BS2_PIN_HASH_SIZE];
     BS2CSNCard* cardObjs;
     BS2Fingerprint* fingerObjs;
     BS2Face* faceObjs;
     BS2Job job;
     BS2_USER_PHRASE phrase;
    uint32_t accessGroupId[BS2_MAX_NUM_OF_ACCESS_GROUP_PER_USER];
} BS2UserSmallBlobEx;
```

```
1. user
```
2. setting

3. name

사용자의 기본 정보를 정의한 구조체입니다.

사용자 식별을 위한 설정값을 정의한 구조체입니다.

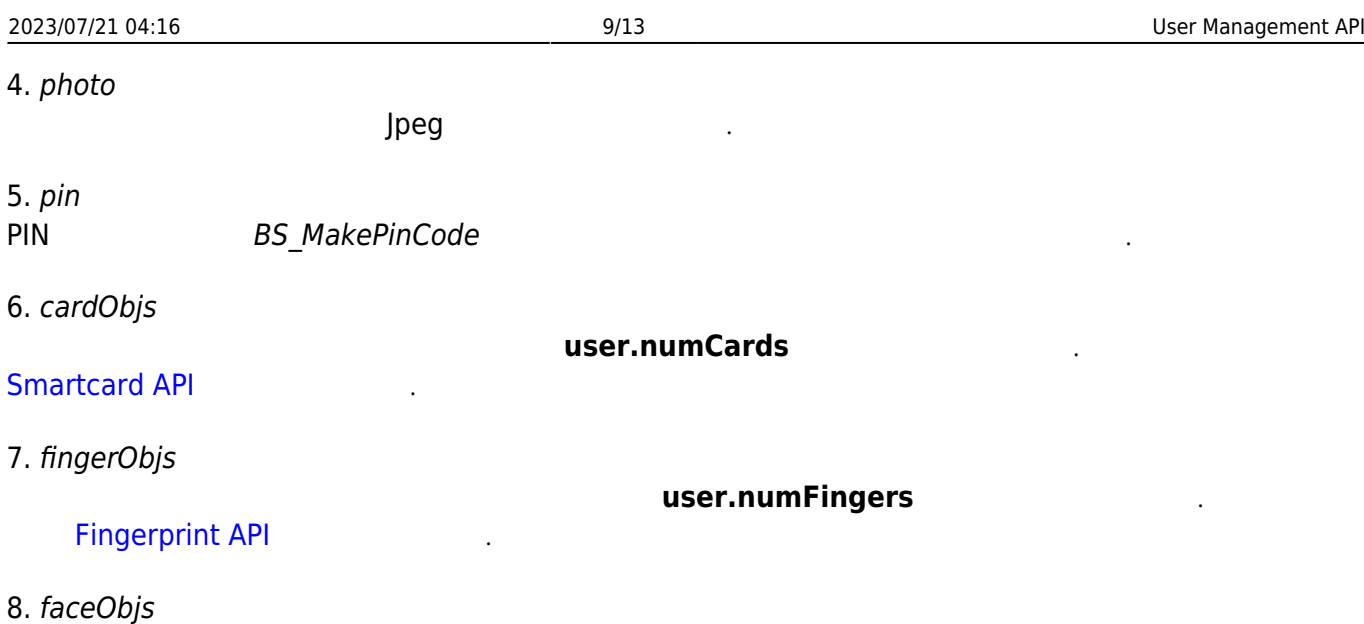

user.numFaces

[Face API](https://kb.supremainc.com/kbtest/doku.php?id=ko:face_api)

9. job

10. phrase

인증시 장치 UI에서 표시되는 개인 메시지입니다.

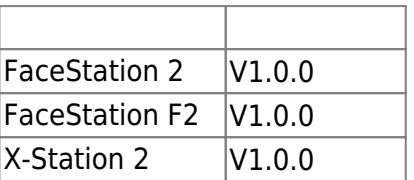

근태모드에서 사용자의 작업코드입니다.

11. accessGroupId

 $\sim$   $\sim$   $\sim$ 

 $16$ 

# <span id="page-9-1"></span><span id="page-9-0"></span>**BS2UserSettingEx**

**FaceStation F2, BioStation 3** 

FaceStation F2, BioStation 3 **bless [BS2UserSetting](#page-3-1)** 

typedef struct { uint8\_t faceAuthMode; uint8\_t fingerprintAuthMode; uint8 t cardAuthMode; uint8 t idAuthMode; uint8\_t reserved[28]; } BS2UserSettingEx;

사용자 인증을 위한 얼굴 인증 설정 모드입니다.

사용자 인증을 위한 지문 인증 설정 모드입니다.

사용자 인증을 위한 카드 인증 설정 모드입니다.

#### 1. faceAuthMode

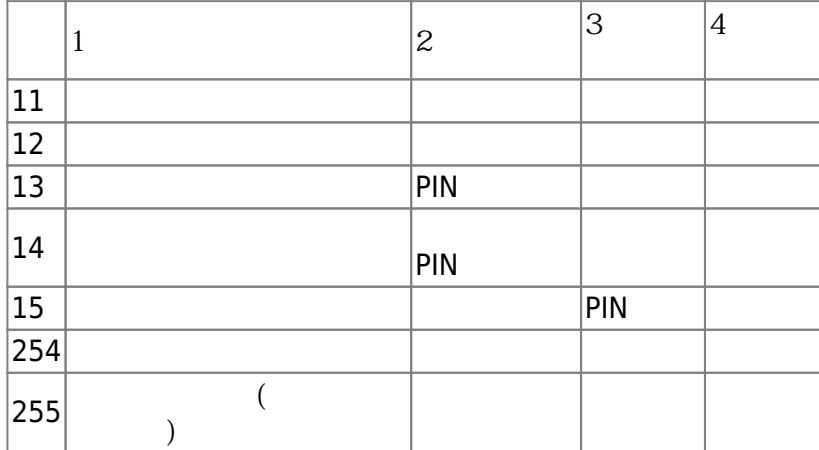

### 2. fingerprintAuthMode

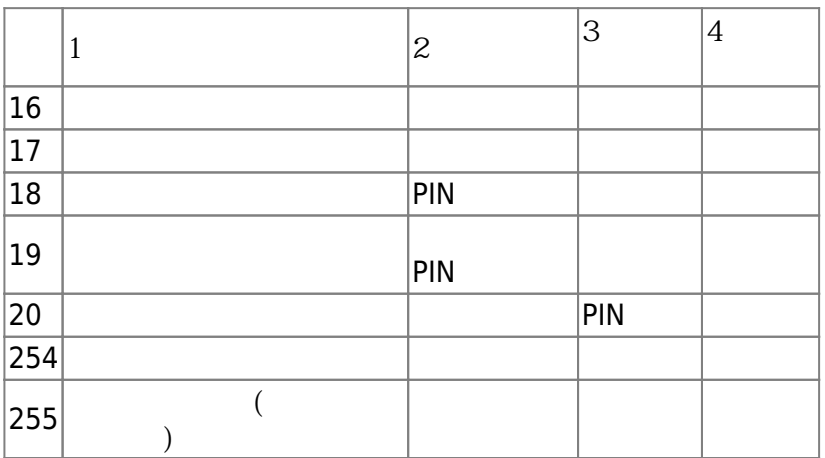

#### 3. cardAuthMode

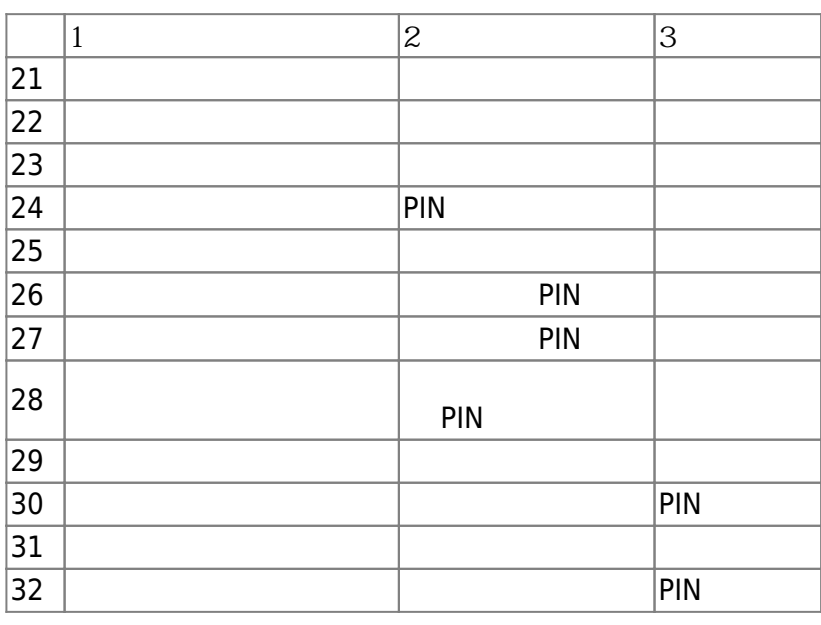

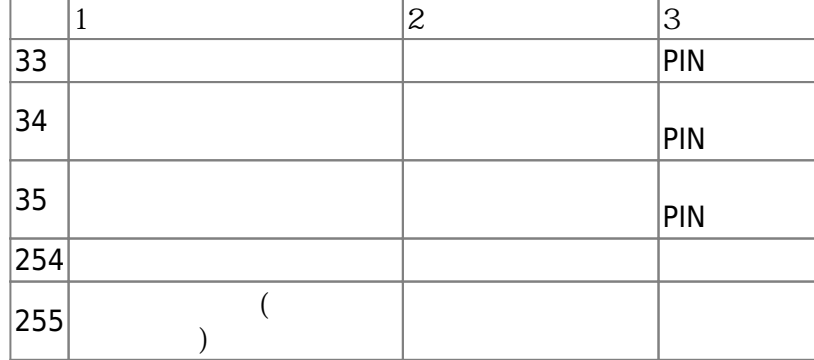

4. idAuthMode

 $\mathsf{ID}$  .

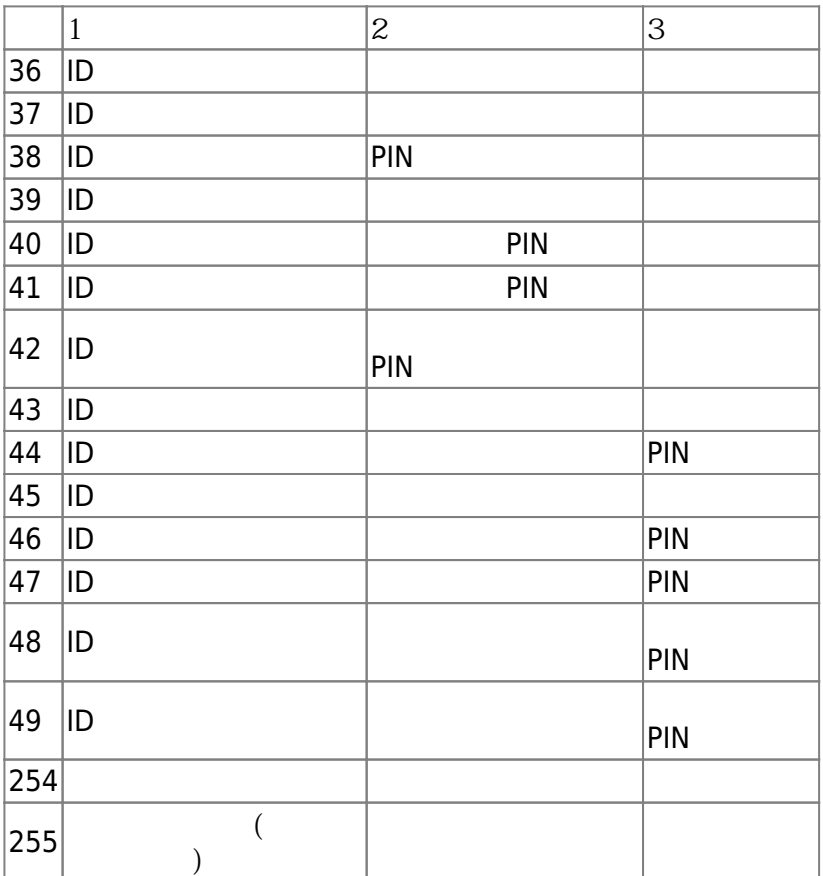

5. reserved

예약된 공간입니다.

# <span id="page-11-0"></span>**BS2UserFaceExBlob**

```
typedef struct
{
     BS2User user;
     BS2UserSetting setting;
     BS2_USER_NAME user_name;
     BS2UserPhoto* user_photo_obj;
     BS2_USER_PIN pin;
```
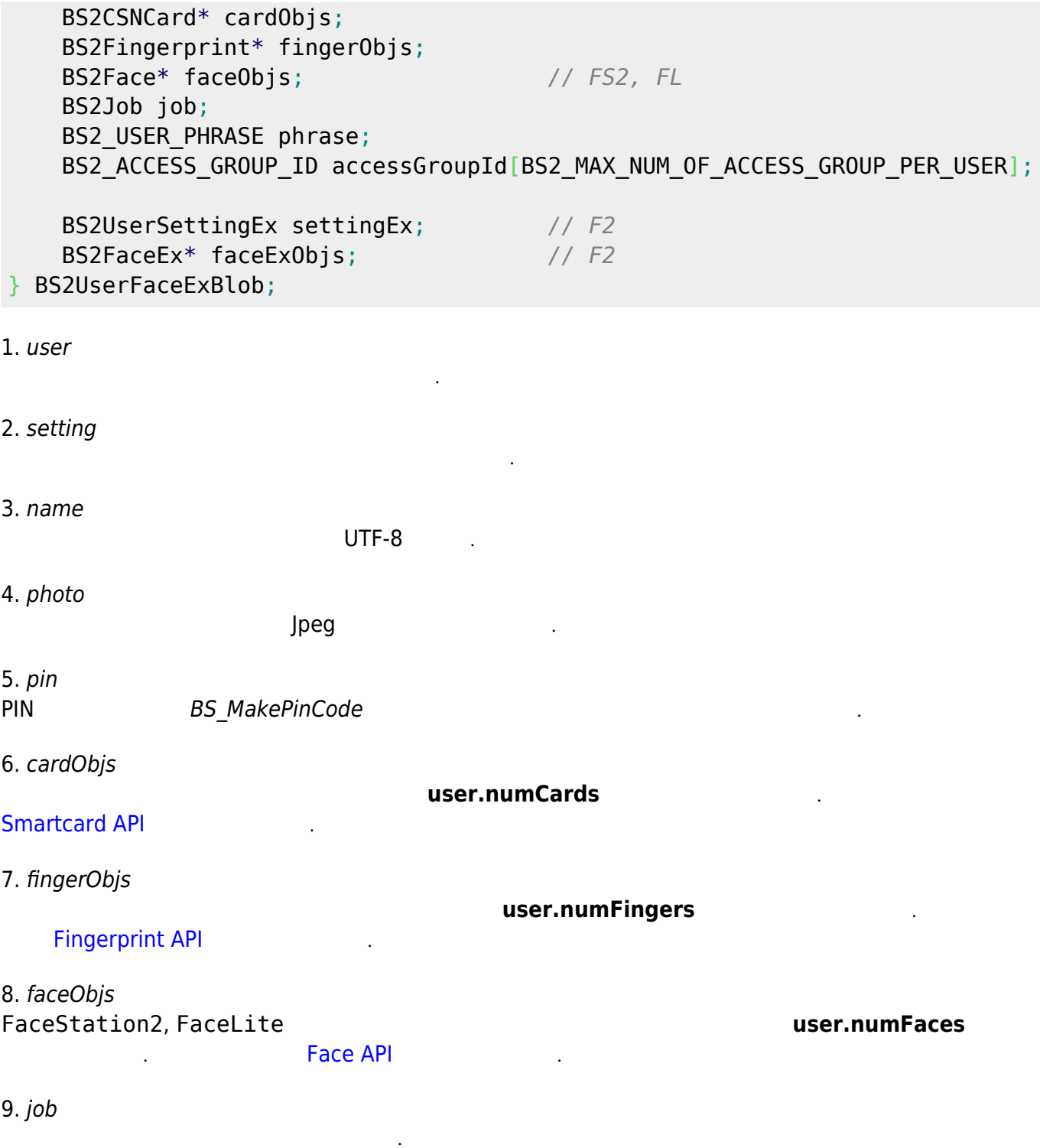

10. phrase

인증시 장치 UI에서 표시되는 개인 메시지입니다.

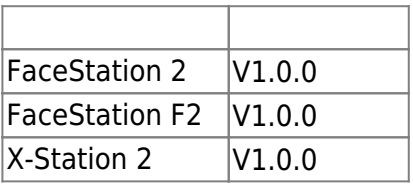

11. accessGroupId

12. settingEx

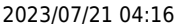

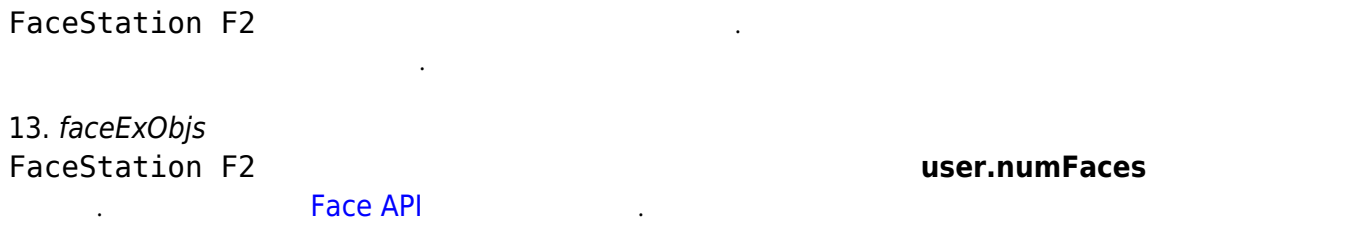

# <span id="page-13-0"></span>**BS2UserStatistic**

typedef struct { uint32 t numUsers; uint32\_t numCards; uint32\_t numFingerprints; uint32\_t numFaces; uint32\_t numNames; uint32\_t numImages; uint32\_t numPhrases; } BS2UserStatistic;

- 1. numUsers
- 2. numCards
- 3. numFingerprints

등록된 사용자 수입니다.

등록된 카드의 개수입니다.

등록된 지문의 개수입니다.

등록된 얼굴의 개수입니다.

등록된 이미지 개수입니다.

등록된 사용자명의 개수입니다.

등록된 개인메시지 개인메시지 개인메시지 개

- 4. numFaces
- 5. numNames
- 6. numImages
- 7. numPhrases

From: <https://kb.supremainc.com/kbtest/> - **BioStar 2 Device SDK**

Permanent link: **[https://kb.supremainc.com/kbtest/doku.php?id=ko:user\\_management\\_api&rev=1661392848](https://kb.supremainc.com/kbtest/doku.php?id=ko:user_management_api&rev=1661392848)**

Last update: **2022/08/25 11:00**